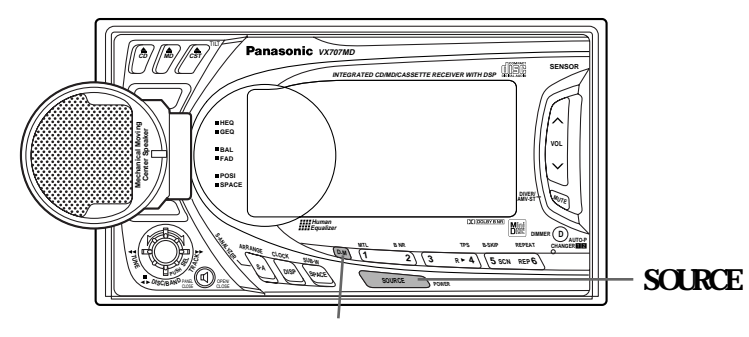

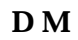

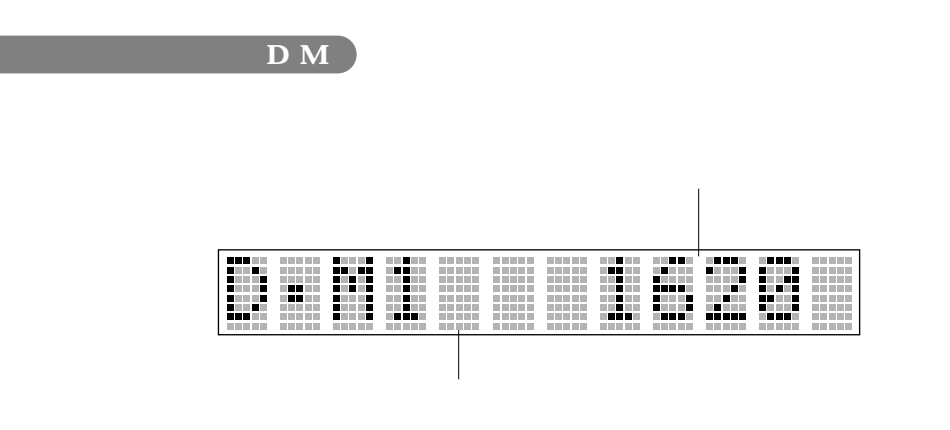

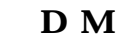

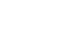

**D·M**

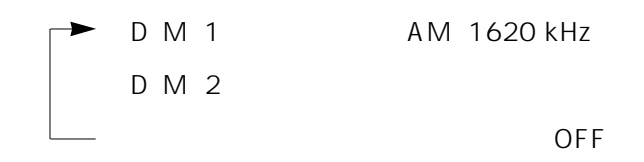

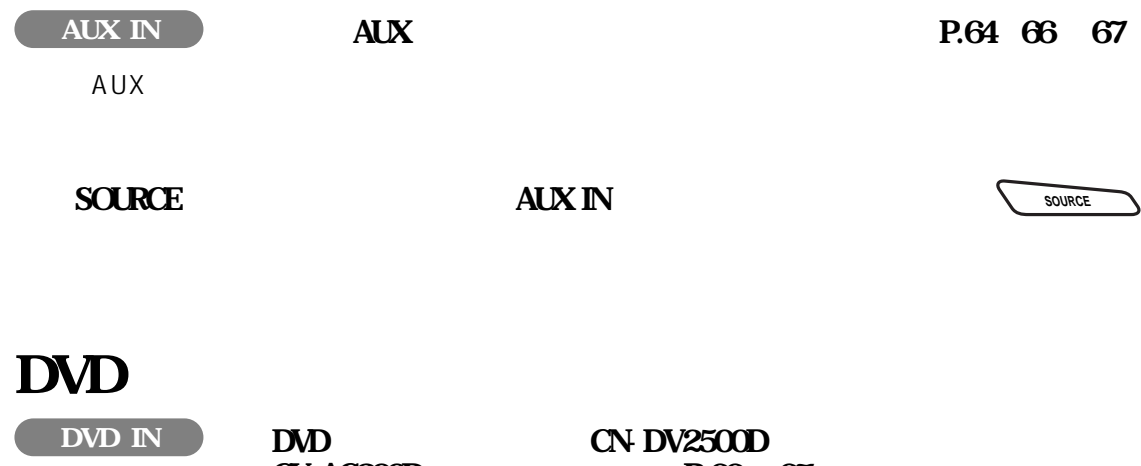

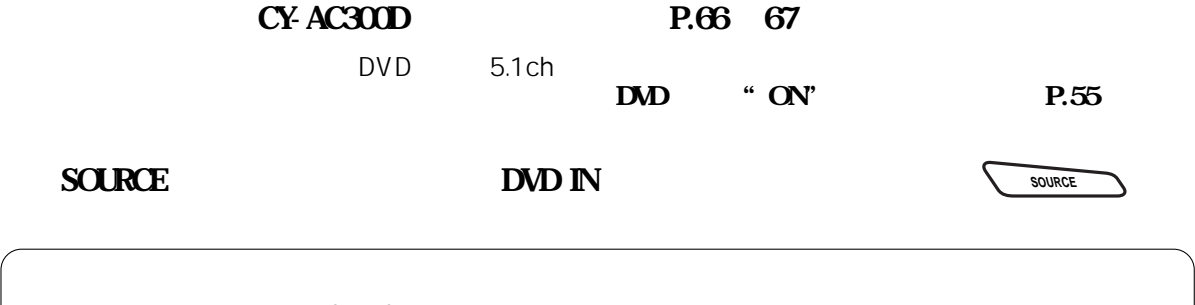

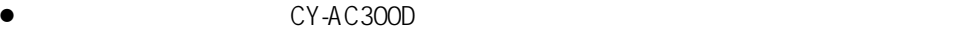

 $\bullet$  CY-AC300D

 $\bullet$ 後面の FRONT,REAR は出入力兼用の端子です。CY-AC300Dを接続し,ソースをDVD INに切り替えると

## **D** M<sub>2</sub>

¡

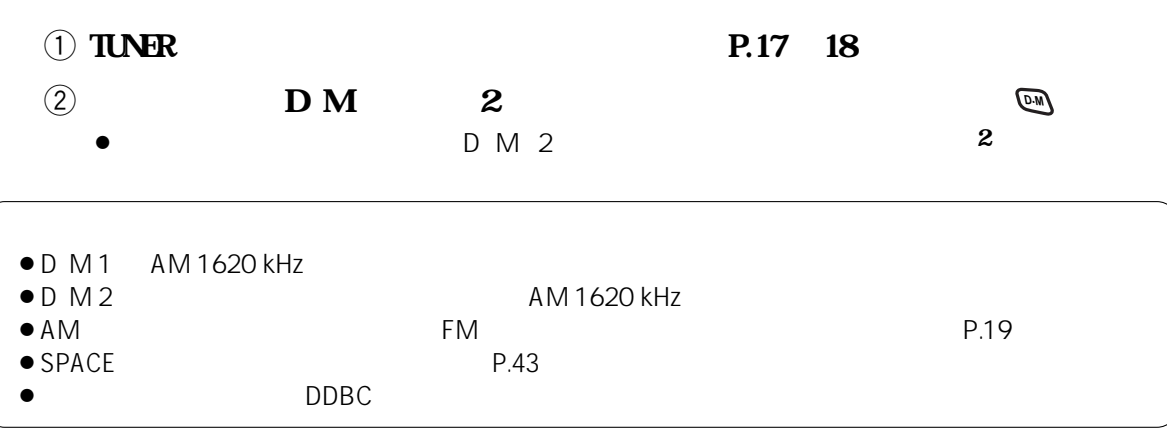

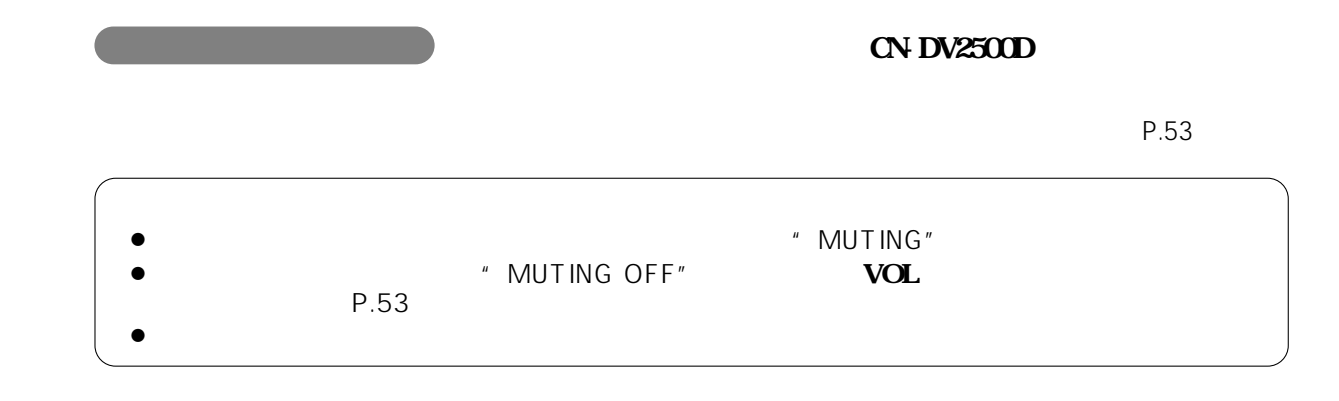